Кафедра «Информационный и электронный сервис»

# **РАБОЧАЯ УЧЕБНАЯ ПРОГРАММА**

по междисциплинарному курсу МДК.03.01 «Эксплуатация объектов сетевой

инфраструктуры»

профессионального модуля ПМ 03 «Эксплуатация объектов сетевой инфраструктуры»

программы подготовки специалистов среднего звена

по специальности 09.02.02 «Компьютерные сети»

Тольятти 2018 г.

Рабочая учебная программа по междисциплинарному курсу МДК.03.01 «Эксплуатация объектов сетевой инфраструктуры» профессионального модуля ПМ 03 «Эксплуатация объектов сетевой инфраструктуры» включена в основную профессиональную образовательную программу подготовки специалистов среднего звена по специальности 09.02.02 «Компьютерные сети» решением Президиума Ученого совета

Протокол № 4 от 28.06.2018 г.

Начальник учебно-методического отдела

Н.М.Шемендюк

28.06.2018 г.

Рабочая учебная программа по междисциплинарному курсу разработана в соответствии Федеральным образовательным : стандартом  $\mathbf c$ государственным специальности 09.02.02 "Компьютерные сети", утвержденным приказом Минобрнауки РФ от 28 июля 2014 г. № 803.

Составила к.т.н., доц. Скобелева С. Н. (ученая степень, звание, Ф.И.О.)

Согласовано Директор научной библиотеки Согласовано Начальник управления информатизации

(подпись)

Рабочая программа утверждена на заседании кафедры «Информационный и электронный сервис» (ИиЭС)

Протокол № 10 от «25» мая 2018г. Зав. кафедрой ИиЭС

д.т.н., профессор Воловач В. И (ученая степень, звание, Ф.И.О.)

В.Н.Еремина

В.В.Обухов

 $\overline{\mathscr{P}}$ Н.М.Шемендюк Согласовано начальник учебно-методического отдела

## **1. Перечень планируемых результатов обучения по междисциплинарному курсу, соотнесенных с планируемыми результатами освоения образовательной программы**

1.1. Цели освоения междисциплинарного курса

Целью освоения междисциплинарного курса «Эксплуатация объектов сетевой инфраструктуры» является формирование у студентов компетенций, необходимых для профессиональной деятельности в области эксплуатации объектов сетевой инфраструктуры.

Основная задача междисциплинарного курса состоит в подготовке студентов специальности 09.02.02 «Компьютерные сети», формирование у них целостной системы знаний о

установке и эксплуатации компьютерных сетей;

профилактике объектов сетевой инфраструктуры;

эксплуатации сетевых конфигураций;

послеаварийном восстановлении компьютерной сети;

диагностикеа неисправностей сетевой инфраструктуры.

1.2. В соответствии с видами профессиональной деятельности, на которые ориентирована образовательная программа указанной специальности, содержание междисциплинарного курса позволит обучающимся решать следующие профессиональные задачи:

- устанавливать, настраивать, эксплуатировать и обслуживать технические и программноаппаратные средства компьютерных сетей;

- проводить профилактические работы на объектах сетевой инфраструктуры и рабочих станциях;

- эксплуатация сетевых конфигураций;

- участвовать в разработке схемы послеаварийного восстановления работоспособности компьютерной сети, выполнять восстановление и резервное копирование информации.

1.3. Компетенции обучающегося, формируемые в результате освоения междисциплинарного курса

В результате освоения междисциплинарного курса у обучающихся формируются следующие компетенции:

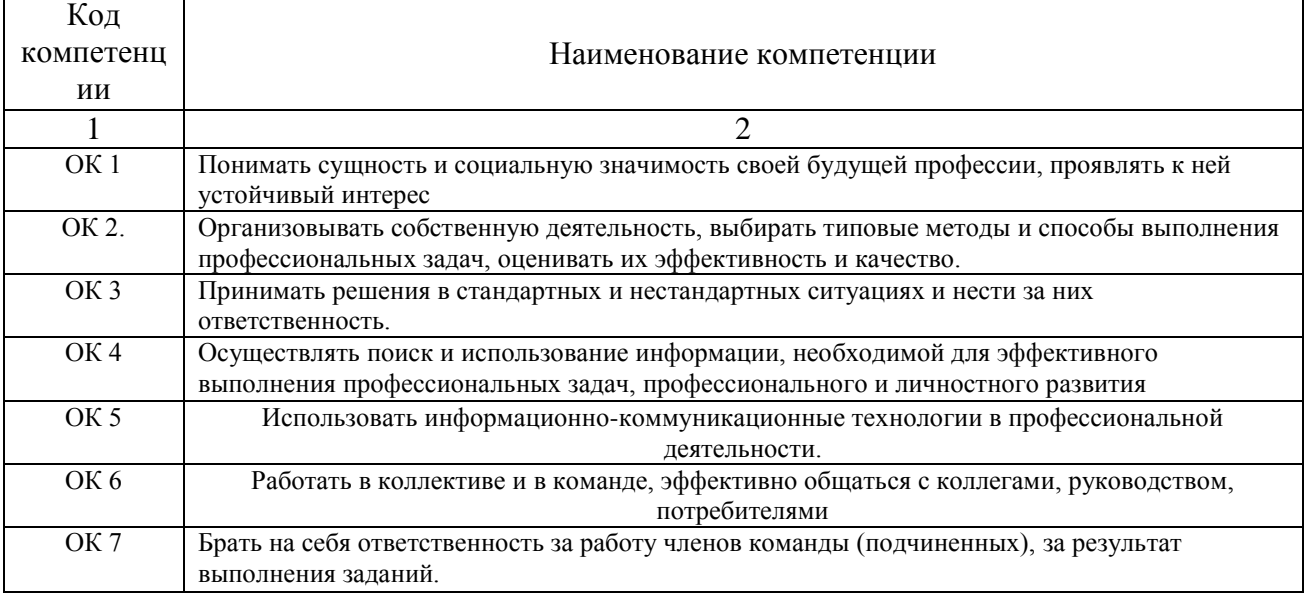

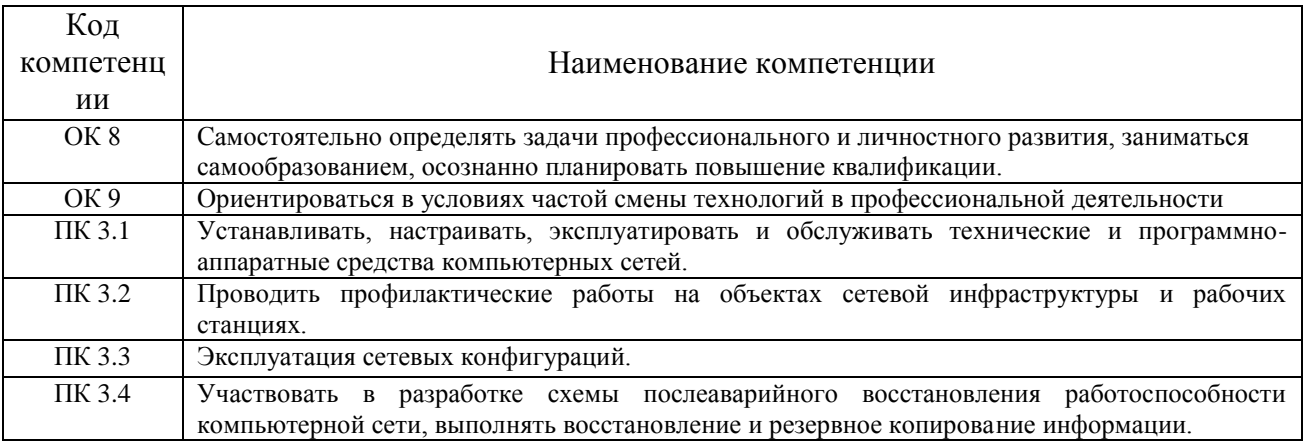

# 1.4. Перечень планируемых результатов обучения по междисциплинарному курсу

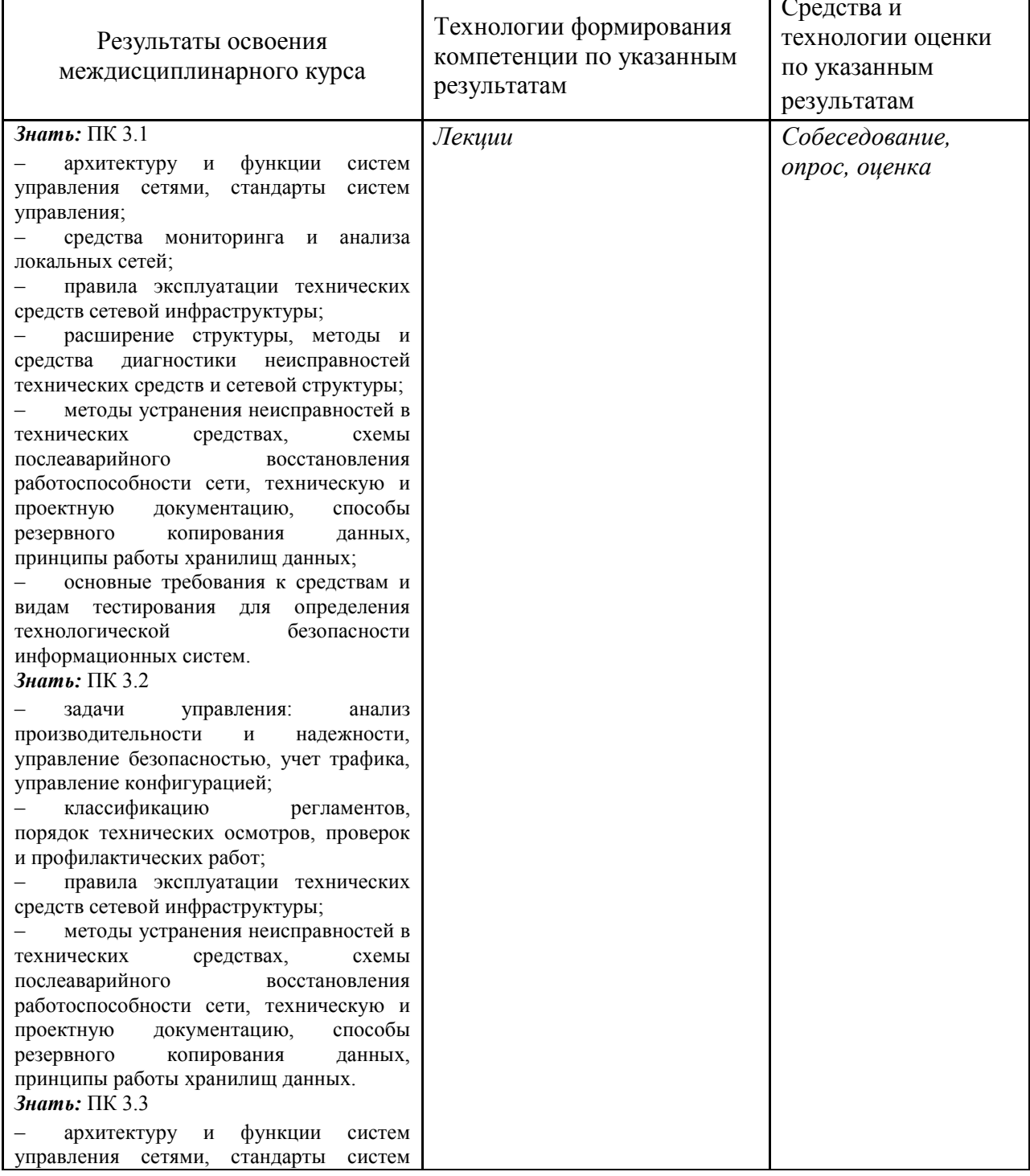

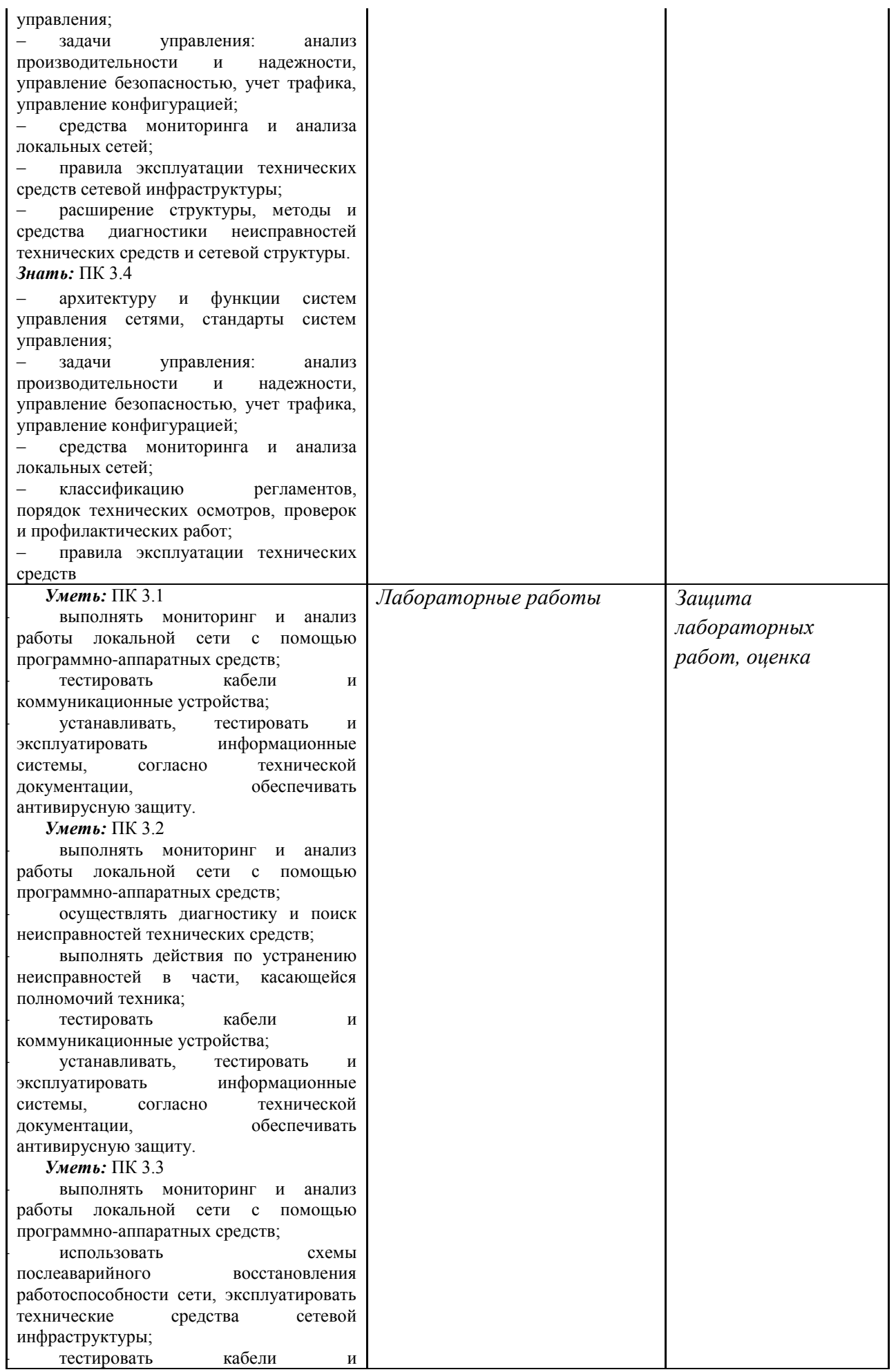

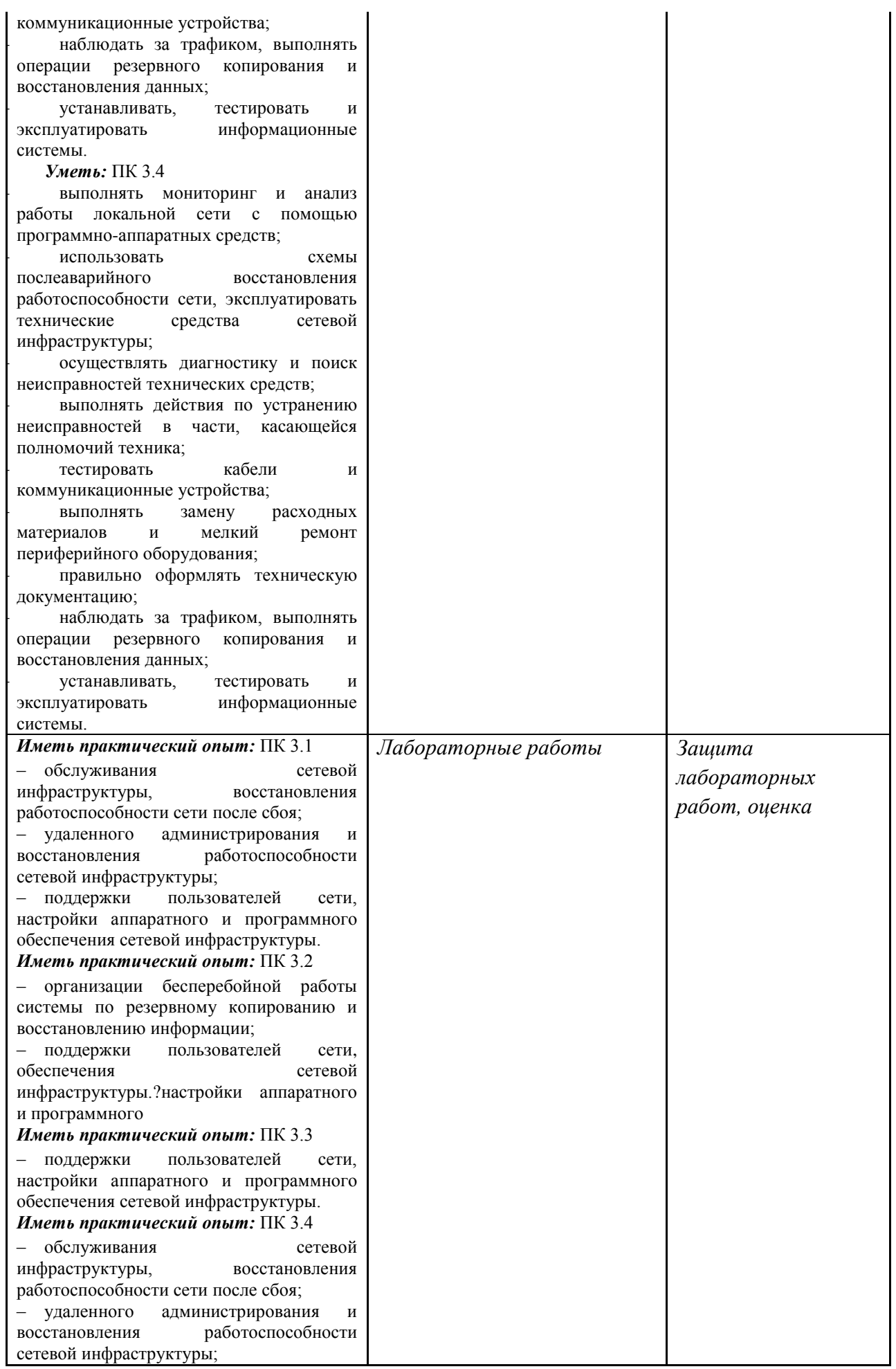

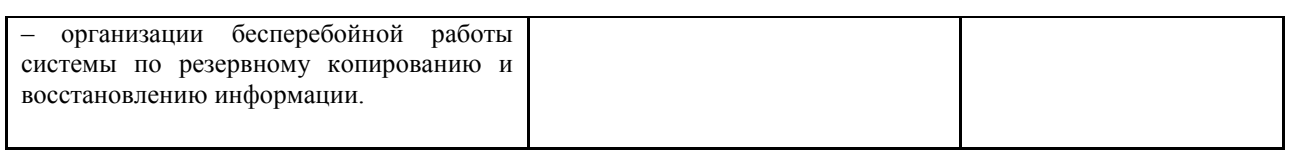

# **Место междисциплинарного курса в структуре образовательной программы**

Междисциплинарный курс МДК.03.01 является частью профессионального модуля ПМ 03 «Эксплуатация объектов сетевой инфраструктуры» и относится к вариативной части.

Ее освоение осуществляется в **Z**семестре очная и 8семестре заочная форм обучения.

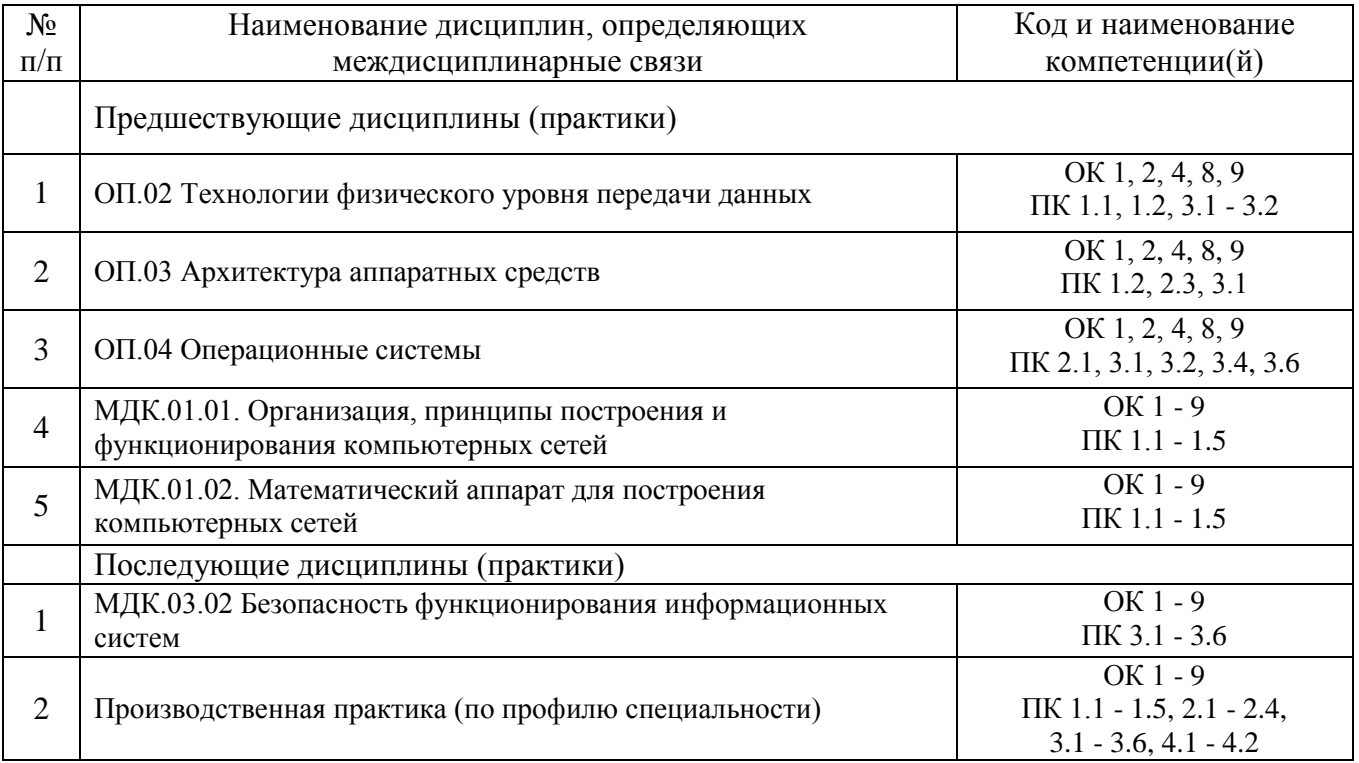

**3. Объем междисциплинарного курса в зачетных единицах с указанием количества академических часов, выделенных на контактную работу обучающихся с преподавателем (по видам учебных занятий) и на самостоятельную работу**

Распределение фонда времени по семестрам и видам занятий

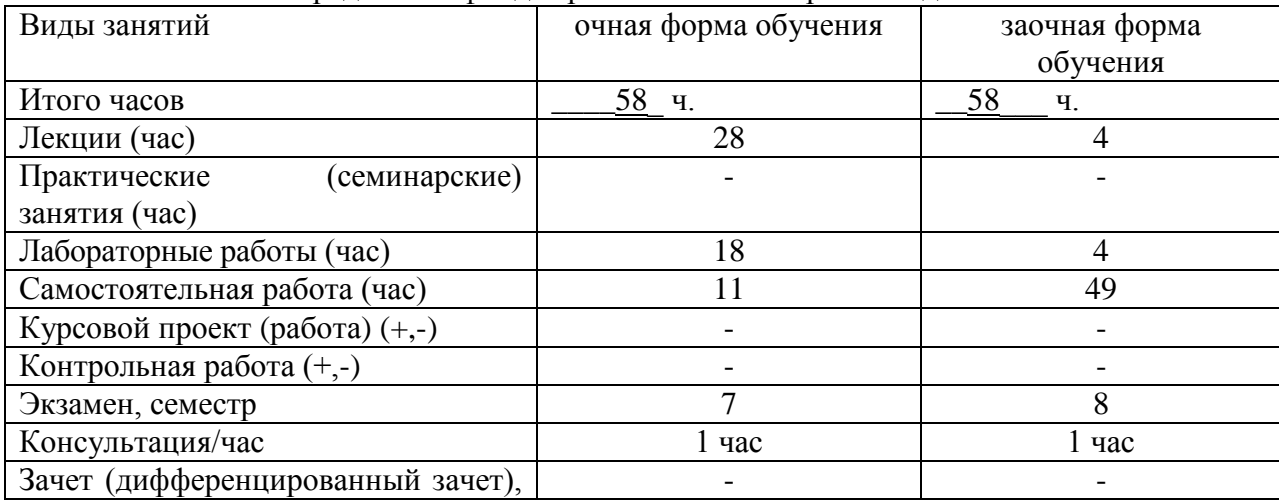

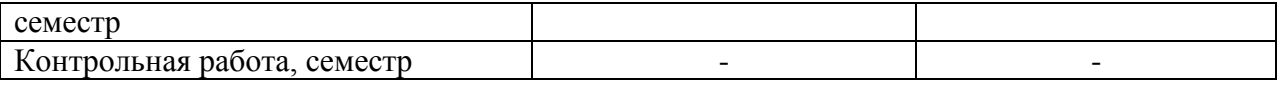

Примечание:

-/-*, объем часов соответственно для очной, заочной форм обучения*

# **4. Содержание междисциплинарного курса, структурированное по темам (разделам) с указанием отведенного на них количества академических часов и видов учебных занятий**

# **4.1. Содержание междисциплинарного курса**

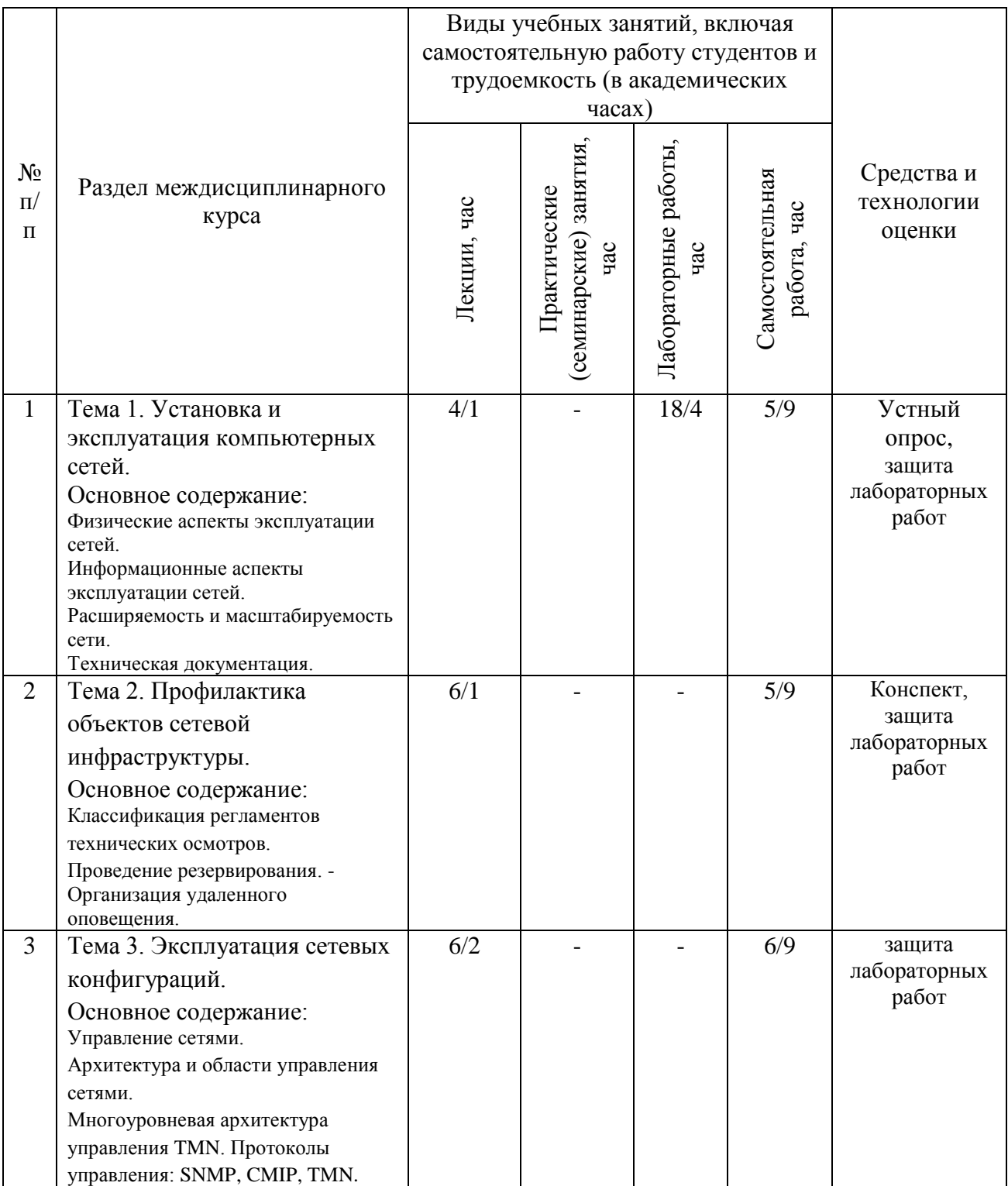

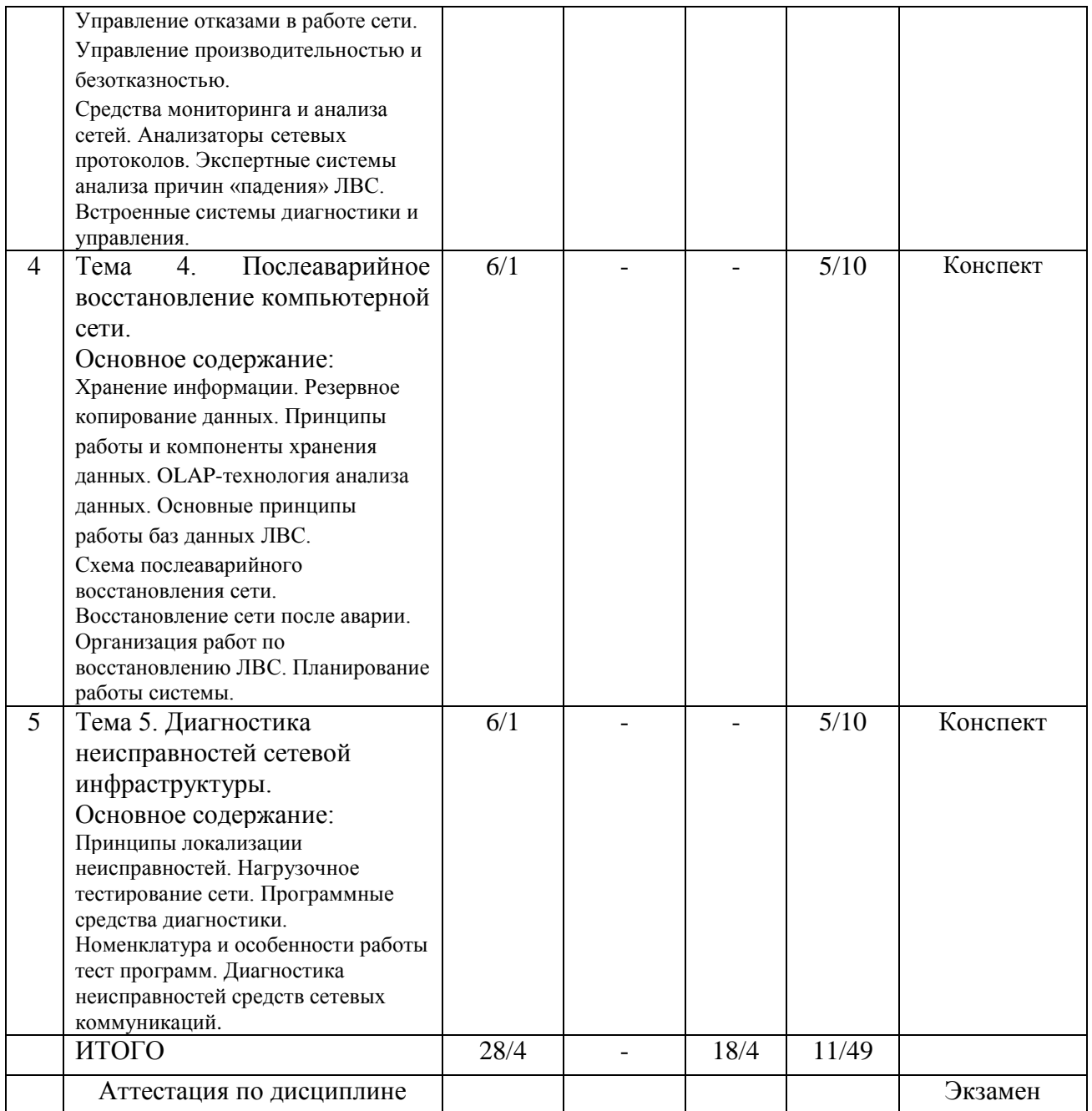

Примечание:

-/-*, объем часов соответственно для очной, заочной форм обучения*

# **4.2.Содержание практических (семинарских) занятий**

Практические занятия учебным планом не предусмотрены

# **4.3.Содержание лабораторных работ** (при наличии в учебном плане)

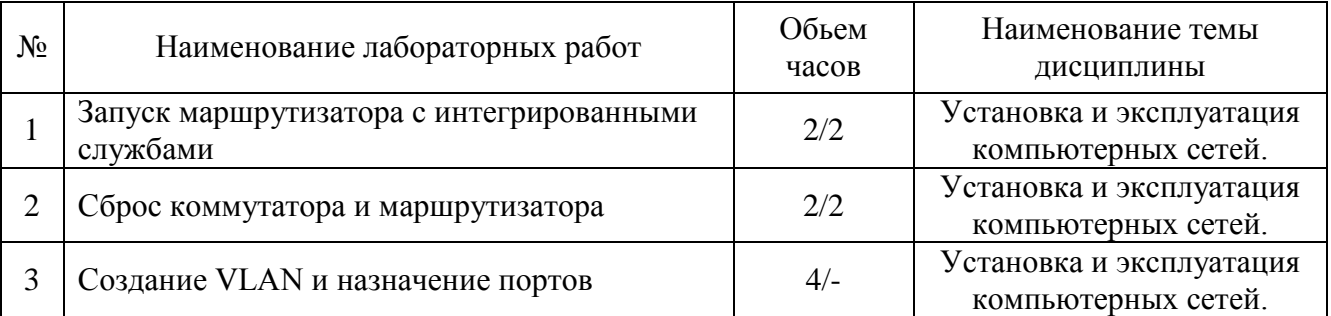

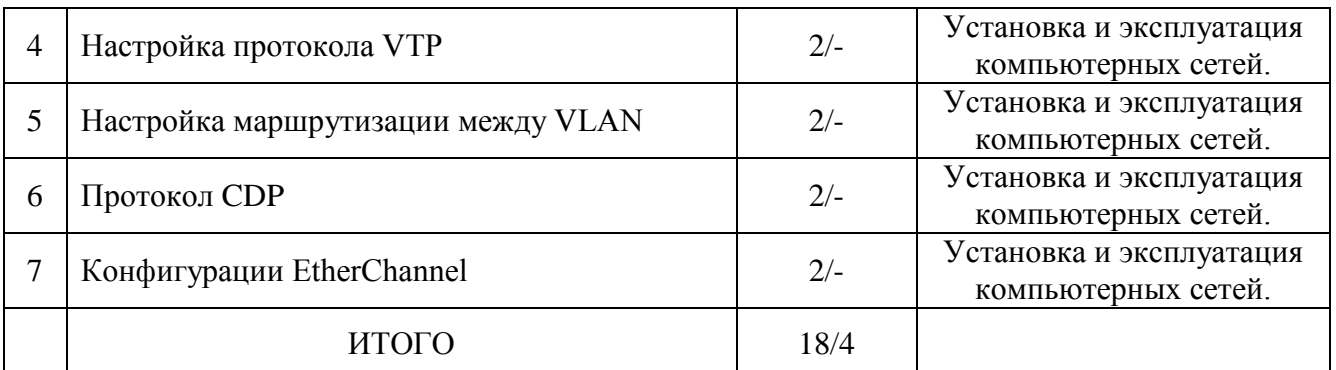

Примечание:

-/-*, объем часов соответственно для очной, заочной форм обучения*

# **5. Учебно-методическое обеспечение самостоятельной работы обучающихся по дисциплине**

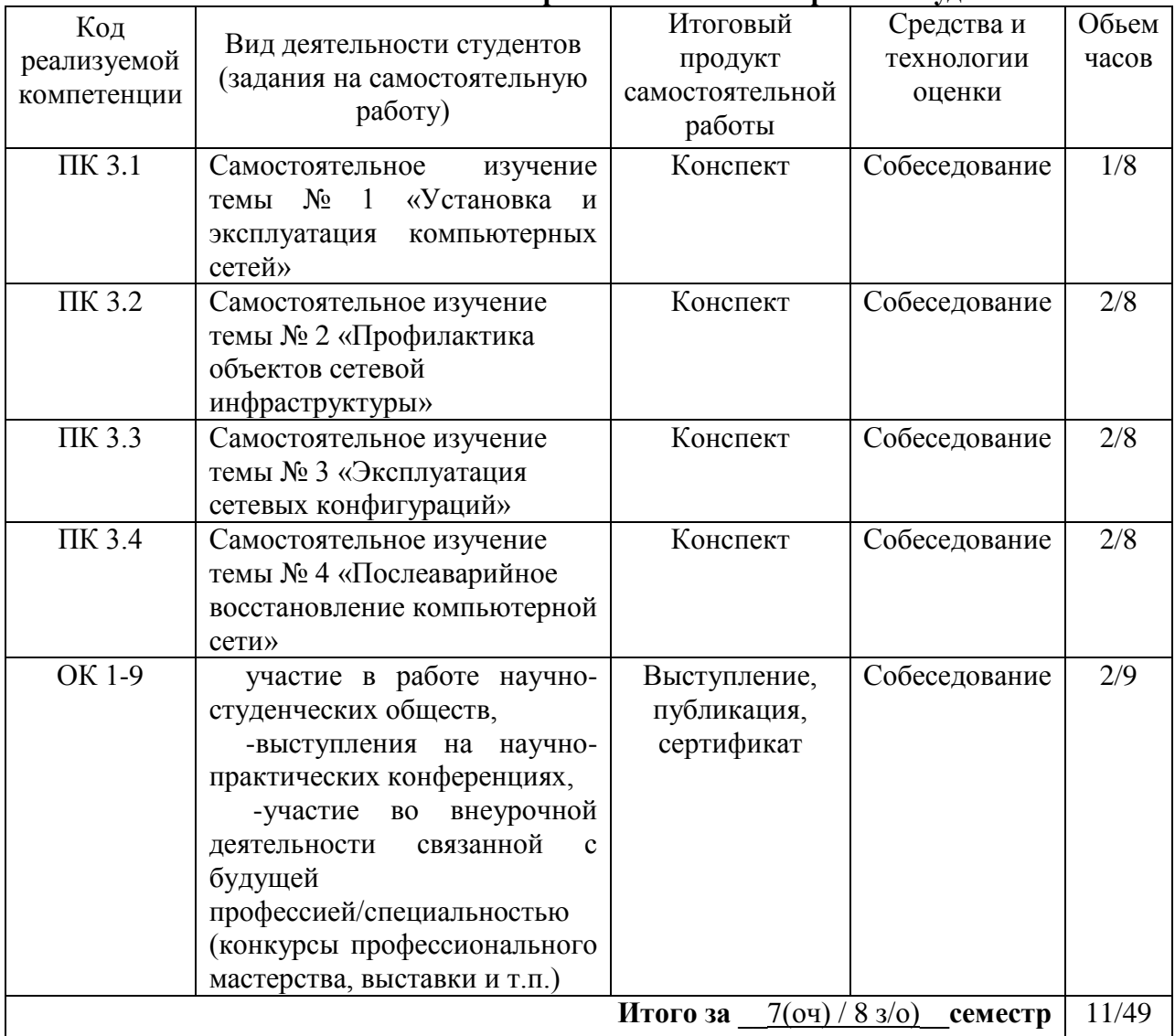

# **Технологическая карта самостоятельной работы студента**

Примечание:

-/-*, объем часов соответственно для очной, заочной форм обучения*

Литература

1. Кузин, А. В. Компьютерные сети [Электронный ресурс] : учеб. пособие для сред. проф. образования по направлениям подгот. 09.02.02 "Компьтер. сети", 09.02.01 "Компьютер. системы и комплексы" и 09.02.05 "Приклад. информатика (по отраслям)" / А. В. Кузин, Д. А. Кузин. - 4-е изд., перераб. и доп. - Документ Bookread2. - М. : ФОРУМ [и др.], 2019. - 190 с. : ил. - Режим доступа: http://znanium.com/bookread2.php?book=983172

2. Максимов, Н. В. Компьютерные сети [Электронный ресурс] : учеб. пособие для сред. проф. образования по специальностям информатики и вычисл. техники / Н. В. Максимов, И. И. Попов. - 6-е изд., перераб. и доп. - Документ Bookread2. - М. : ФОРУМ [и др.], 2018. - 463 с. : ил. - Режим доступа: http://znanium.com/bookread2.php?book=792686

3. Назаров, А. В. Эксплуатация объектов сетевой инфраструктуры [Электронный ресурс] : учеб. для проф. образоват. орг. по специальности 09.02.02 "Компьютер. сети" / А. В. Назаров, А. Н. Енгалычев, В. П. Мельников. - Документ Bookread2. - М. : Курс [и др.], 2017. - 360 с. - Режим доступа: http://znanium.com/bookread2.php?book=635086

# **Содержание заданий для самостоятельной работы**

Темы рефератов (письменных работ, эссе, докладов и т.п.)

- 1. Виртуальные частные сети.
- 2. Адресация в IP –сетях.
- 3. Взаимодействие между разнородными сетями.
- 4. Сети на основе сервера. Кластеризация сервера.
- 5. Настройка сети в Windows Vista.
- 6. Операционная система UNIX.
- 7. Операционная система Apple Talk.
- 8. Операционная система Banyan VINES.
- 9. Доменная система имен (DNS).
- 10. Топология коммутации пакетов и ретрансляция кадра(Frame Relay).
- 11. Современные проблемы управления ИТ- инфраструктурой.
- 12. Средства продуктов Unicenter для управления ИТ- инфрастр.
- 13. Комплекс программных продуктов Hewlet Packard ориентированных на управление корпоративными ИТ любого масштаба.
- 14. Основные назначения средств Microsoft Systems Management Server.
- 15. Основные назначения средств Microsoft Operations Manager.
- 16. Использование утилиты Acronis для изучения безопасной зоны Acronis.
- 17. Создание контрольной точки восстановления с помощью Acronis.
- 18. План восстановления работоспособности сети на примере одной взятой организации.
- 19. Поиск неисправностей по принципу локализации неисправностей конкретного оборудования.
- 20. Принцип работы новых контрольно-измерительных аппаратов.

# Вопросы (тест) для самоконтроля

1. Основное предназначение всех сетевых технологий?

обеспечение выхода всех ЛВС в глобальную сеть

\*обеспечение надежных соединений между компьютерами

обмен информацией между ЛВС и глобальной сетью

связь объектов, находящихся на большом расстоянии друг от друга

2. Что НЕ является каналом передачи данных?

витая пара

коаксиальный кабель

\*алюминиевая жила

оптоволокно

3. Что помогает более гибко настраивать сеть при её расширении? нормативы инструменты приборы \*стандарты 4. Что относится к активному оборудованию? \*свитч кабельный тестер патч - корд кримпер 5. Из чего можно построить простую компьютерную сеть? из трех ПК и свитча не менее 10 ПК и маршрутизатора из двух ПК, соединенных прямым кабелем \*из двух ПК, соединенных кроссоверным кабелем 6. Что понимают под физической инфраструктурой сети? сетевое оборудование, соединенное кабелем \* топологию со всем сетевым оборудованием и транспортными технологиями ПК с прописанными IP - адресами сетевое оборудование, каналы связи и протоколы передачи данных 7. Основная и наиболее протяженная часть компьютерной сети. сегмент телефонная линия связи \*структурированная кабельная система патч - панель 8. Процесс прямого или обратного преобразования имен? \*разрешение имен аутентификация идентификация адресация 9. Логические интерфейсы между программными и аппаратными средствами? идентификация сетевые подключения разрешение имен \*алресация 10. Правила взаимодействия сетевых компьютеров и других устройств? программные приложения сетевые операционные системы  $IP$  - адреса \*сетевые протоколы 11. Экспертиза различных технических объектов специалистами. \*технический паспорт техническое задание технический регламент техническое освидетельствование 12. Что понимают под управлением компьютерной сетью? поддержание её в работоспособном состоянии автоматизация процессов контроля и настройки параметров поддержание соответствующего уровня производительности прогнозирование сбоев и перегрузки 13. Что подразумевает под собой создание пользователя? 1. получение IP адреса

2. доступ ко всем ресурсам сервера

3. создание новой учетной записи

4. создание структуры директорий для хранения документов сайта и создание соответствующей записи в конфигурации сервера

14. Что в сети контролирует порты и обращение программ к сетевым интерфейсам?

- 1. сетевые экраны
- 2. антивирусные программы
- 3. протокол ТСР/IР
- 4. анализатор протоколов

15. Какой протокол управления сетью является протоколом взаимодействия между агентами и менеджерами системы управления?

- 1. TCP/IP
- 2. SNMP
- 3. CMIP
- 4. TMN
- 16. Что подразумевает под собой создание домена?
- 1. создание структуры директорий для хранения документов сайта и создание соответствующей записи в конфигурации сервера
- 2. доступ ко всем ресурсам сервера
- 3. получение IP адреса
- 4. создание новой учетной записи

17. Быстро проверить качество работы только что настроенной локальной сети поможет

- 1. кабельный тестер
- 2. утилита ping
- 3. сетевая операционная система
- 4. протокол ТСР/ІР 4версии
- 18. Что относится к процессам управления конфигурациями?
- 1. сбор статистики использования устройств
- 2. составление отчетности
- 3. отслеживание нагрузки сетевых узлов
- 4. настройка параметров

19. Контроль доступа к сетевым ресурсам, чтобы предотвратить несанкционированный  $\text{J}$ оступ - это ...

- 1. управление неисправностями
- 2. управление защитой данных
- 3. управление учетом сетевых ресурсов
- 4. управление операциями
- 20. Альтернативой сетевому адресу является...
- 1. IP адрес
- 2. МАС  $-$ адрес
- 3. идентификатор
- 4. общий сетевой адрес
- 21. Что определяет производительность сети?
- 1. мониторинг трафика
- 2. оперативная работа администратора
- 3. скорость передачи пакетов
- 4. скорость обработки пакетов
- 22. Это свойство сети означает возможность сравнительно легкое добавление отдельных

элементов сети, наращивания длины сегментов и замены аппаратуры на более мощную.

- 23. Как называется процедура проверки кабельной системы?
- 24. Укажите имя организации в сети WWW.ARZNET.API.REC.RU
- 25. Поставьте соответствие между топологией сети и ее графическим изображением:

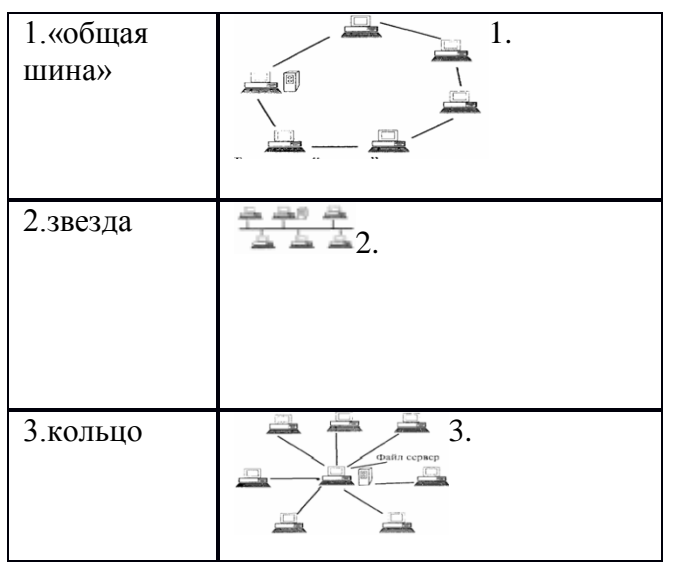

26. Поставьте соответствие между пассивным оборудованием и его назначением:

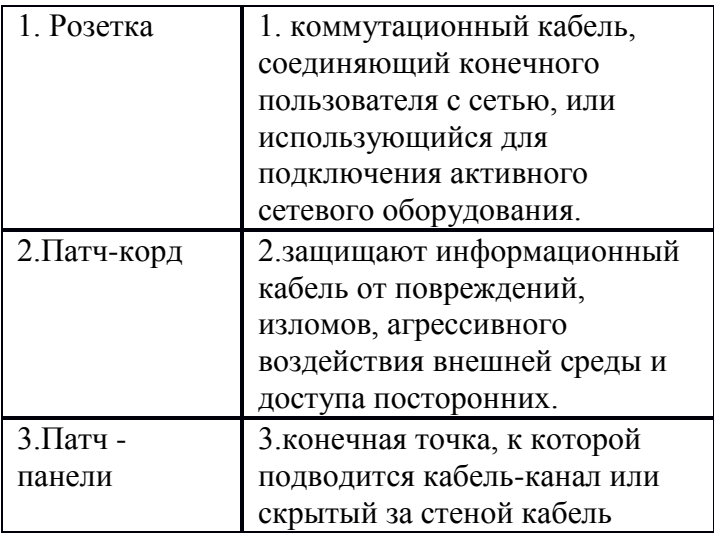

27. Поставьте соответствие между активным оборудованием и его назначением:

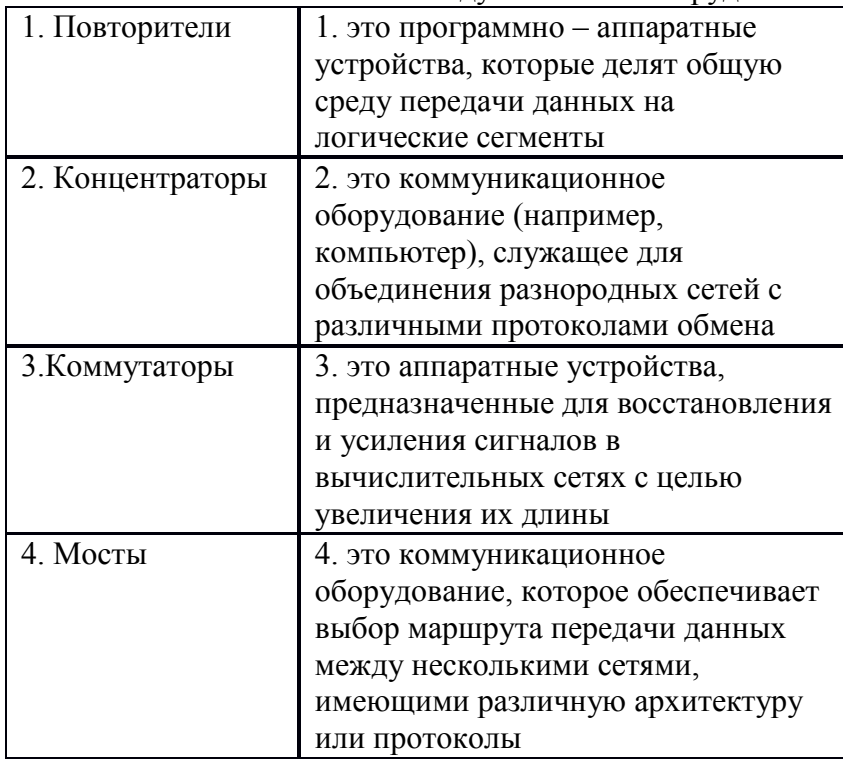

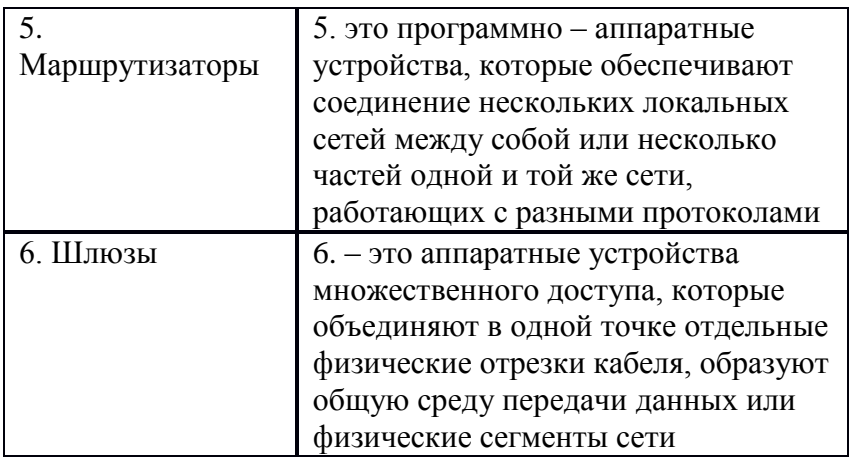

28. Расположите шаги алгоритма Настройка домашней локальной сети по порядку выполнения:

1. Включение Брандмауэр Windows.

2. Прописывание сетевых настроек на всех компьютерах/ноутбуках/телевизорах сети (этот шаг используется при отсутствии роутера в локальной сети).

3. Проверка имени компьютеров и рабочей группы прописанных в свойствах

компьютеров.

4. Проверка работы сети.

29. Разложите провода витой пары по цветам в соответствии со стандартом Т568В.

- 1. бело коричневый
- 2. коричневый
- 3. бело зеленый
- 4. бело оранжевый
- 5. синий
- 6. оранжевый
- 7. бело синий
- 8. зеленый

30. Расположите шаги алгоритма Управления отказами в работе сети по порядку выполнения:

- 1. Изолирование проблемы
- 2. Запись информации об обнаружении и исправлении проблемы
- 3. Определение симптомов проблемы
- 4. Обнаружение и устранение во всех важных подсистемах
- 5. Устранение проблемы

# Индивидуальные (групповые) задания для самостоятельной работы

- выполните мониторинг и анализ работы локальной сети с помощью программноаппаратных средств;

- проведите диагностику и поиск неисправностей технических средств;

- продемонстрируйте навыки использования антивирусной защиты;

# 6. Методические указания для обучающихся по освоению междисциплинарного курса

# Инновационные образовательные технологии

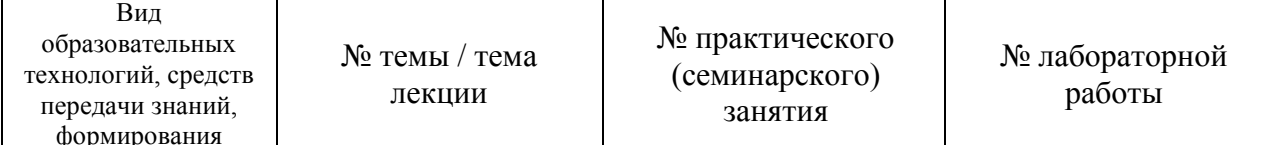

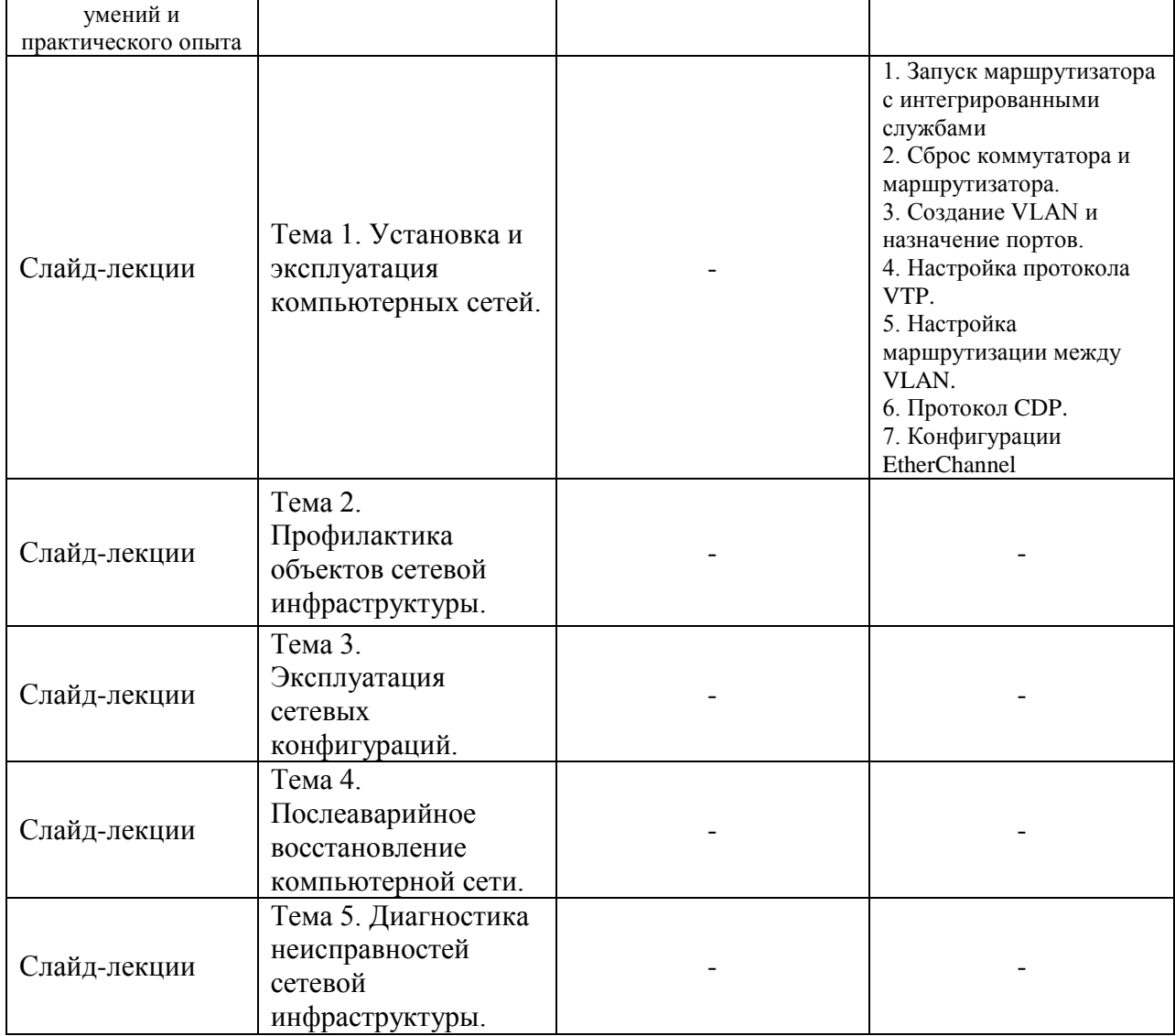

В начале семестра студентам необходимо ознакомиться с технологической картой междисциплинарного курса, выяснить, какие результаты освоения междисциплинарного курса заявлены (знания, умения, практический опыт). Для успешного освоения междисциплинарного курса студентам необходимо выполнить задания, предусмотренные рабочей учебной программой междисциплинарного курса и пройти контрольные точки в сроки, указанные в технологической карте (раздел 11). От качества и полноты их выполнения будет зависеть уровень сформированности компетенции и оценка текущей успеваемости по дисциплине. По итогам текущей успеваемости студенту может быть выставлена оценка по промежуточной аттестации, если это предусмотрено технологической картой междисциплинарного курса. Списки учебных пособий, научных трудов, которые студентам следует прочесть и законспектировать, темы практических занятий и вопросы к ним, вопросы к экзамену (зачету) и другие необходимые материалы указаны в разработанном для данной междисциплинарного курса учебно-методическом комплексе.

Основной формой освоения междисциплинарного курса является контактная работа с преподавателем - лекции, практические занятия, лабораторные работы (при наличии в учебном плане), консультации (в том числе индивидуальные), в том числе проводимые с применением дистанционных технологий.

По дисциплине часть тем (разделов) изучается студентами самостоятельно. Самостоятельная работа предусматривает подготовку к аудиторным занятиям, выполнение заданий (письменных работ, творческих проектов и др.) подготовку к промежуточной аттестации (экзамену (зачету)).

На лекционных и практических (семинарских) занятиях вырабатываются навыки и умения обучающихся по применению полученных знаний в конкретных ситуациях, связанных с будущей профессиональной деятельностью. По окончании изучения междисциплинарного курса проводится промежуточная аттестация (экзамен, (зачет)).

Регулярное посещение аудиторных занятий не только способствует успешному овладению знаниями, но и помогает организовать время, т.к. все виды учебных занятий распределены в семестре планомерно, с учетом необходимых временных затрат.

## **6.1. Методические указания для обучающихся по освоению междисциплинарного курса на практических (семинарских) занятиях, лабораторных работах** *(указать нужное)*

Практические (семинарские) занятия по междисциплинарному курсу учебным планом не предусмотрены.

#### **Лабораторные работы**

#### **Содержание заданий для лабораторных работ**

**Лабораторная работа №1.** Запуск маршрутизатора с интегрированными службами.

Цели: установить новый маршрутизатор с интегрированными службами Cisco 2801; подключить компьютер к интерфейсу консоли маршрутизатора; настроить программу HyperTerminal, чтобы компьютер мог обмениваться данными с маршрутизатором и отслеживать последовательность запуска маршрутизатора; отобразить информацию о конфигурации маршрутизатора с помощью команд show runningconfig и show startupconfig и перезапустить маршрутизатор с помощью команды reload; отобразить системную информацию о маршрутизаторе, информацию об операционной системе Cisco IOS и реестре конфигурации с помощью команды show version

## **Лабораторная работа №2.** Сброс коммутатора и маршрутизатора

Цели: научиться сбрасывать маршрутизатор cisco 2801; научиться сбрасывать коммутатор cisco 2960.

#### **Лабораторная работа №3.** Создание VLAN и назначение портов

Задачи: выполнить настройку трех сетей VLAN на коммутаторе; проверить соединения; настройка транкового порта для соединения коммутаторов: провести наблюдение за конфигурацией VLAN коммутатора и его работой; выполнить настройку статических VLAN на коммутаторе ; проверить конфигурацию VLAN и ее работу; выполнить настройку транкинга между коммутаторами.

#### **Лабораторная работа №4.** Настройка протокола VTP

В данной лабораторной работе рассматривается конфигурация VTP коммутатора Cisco 2960 или его аналогов с помощью команд Cisco IOS. Сведения, приведенные в этой лабораторной работе, применимы и к другим коммутаторам. При этом следует учитывать, что синтаксис команд может меняться. В зависимости от модели коммутатора наименования интерфейсов могут меняться.

#### **Лабораторная работа №5.** Настройка маршрутизации между VLAN

Задачи: выполнить настройку одного из двух коммутаторов в качестве VTP-сервера, а другого – в качестве VTP-клиента; выполнить настройку трех VLAN на коммутаторе VTP-сервера и передать эту информацию на VTP-клиент; выполнить настройку конфигурации VLAN на маршрутизаторе RouterA; выполнить настройку межсетевой маршрутизации с помощью каскадной конфигурации (routeron-a-stick); проверить соединения между сетями VLAN.

# **Лабораторная работа №6.** Протокол CDP.

Задачи: выполнить настройку маршрутизаторов; изучить работу протокола CDP.

# **Лабораторная работа №7.** Конфигурации EtherChannel

Задачи: выполнить настройку коммутаторов; изучить работу технологии Etherchannel.

*6.2. Методические указания для выполнения контрольных работ (при наличии)* Контрольная работа по дисциплине учебным планом не предусмотрена.

**6.3. Методические указания для выполнения курсовых работ (проектов)** Курсовая работа (проект) по дисциплине учебным планом не предусмотрена**.**

# **7. Паспорт фонда оценочных средств для проведения текущего контроля успеваемости и промежуточной аттестации обучающихся по дисциплине экзамен**

Фонды оценочных средств, позволяющие оценить уровень сформированности компетенций и результаты освоения междисциплинарного курса, представлены следующими компонентами:

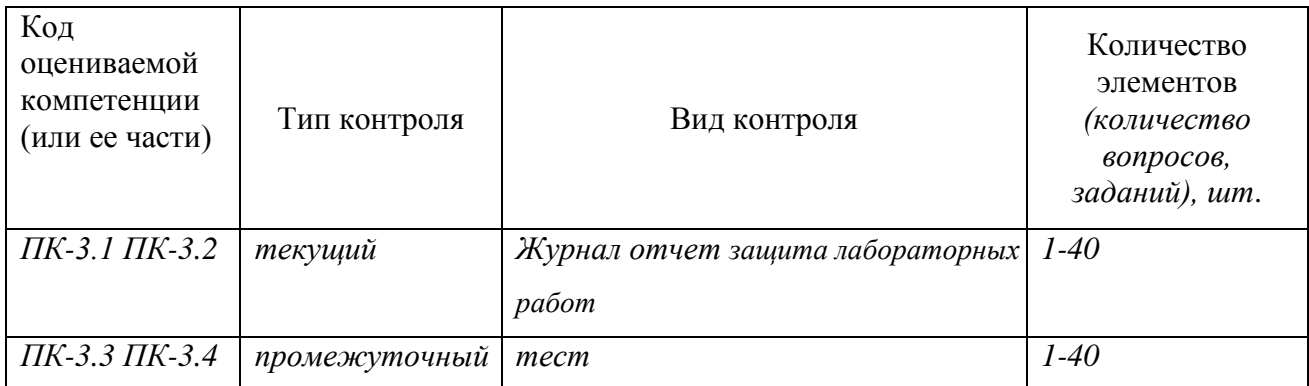

# **7.1. Оценочные средства для текущего контроля успеваемости, промежуточной аттестации по итогам освоения междисциплинарного курса**

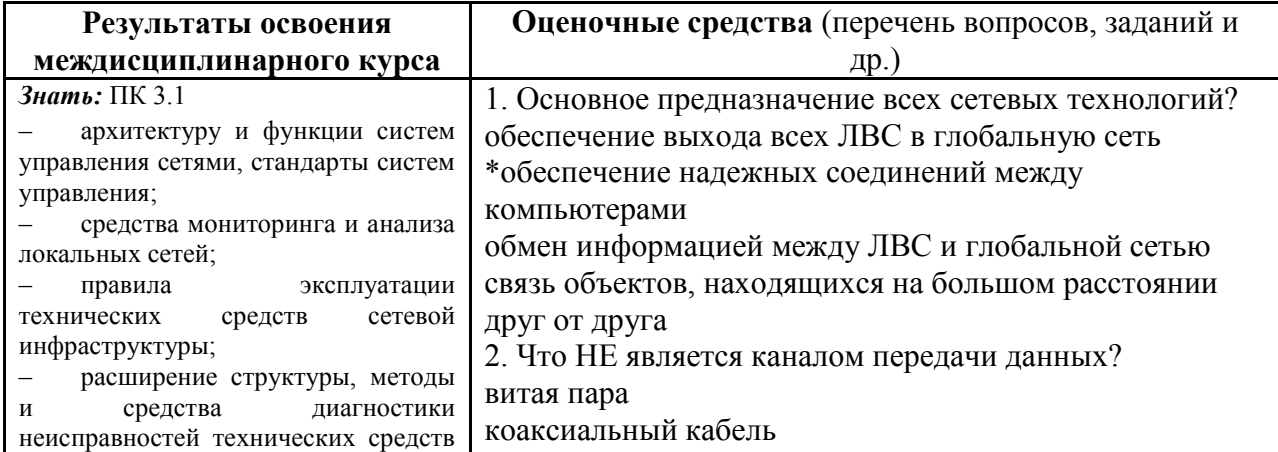

и сетевой структуры;<br>- методы устранения неисправностей в технических средствах, схемы послеаварийного восстановления работоспособности сети, техническую и проектную документацию, способы резервного копирования данных, принципы работы хранилищ данных; – основные требования к средствам и видам тестирования для определения технологической безопасности информационных систем. *Знать:* ПК 3.2 – задачи управления: анализ производительности и надежности, управление безопасностью, учет трафика, управление конфигурацией; – классификацию регламентов, порядок технических осмотров, проверок и профилактических работ; – правила эксплуатации технических средств сетевой инфраструктуры; – методы устранения неисправностей в технических средствах, схемы послеаварийного восстановления работоспособности сети, техническую и проектную документацию, способы резервного копирования данных, принципы работы хранилищ данных. *Знать:* ПК 3.3 – архитектуру и функции систем управления сетями, стандарты систем управления; – задачи управления: анализ производительности и надежности, управление безопасностью, учет трафика, управление конфигурацией; – средства мониторинга и анализа локальных сетей; – правила эксплуатации технических средств сетевой инфраструктуры; – расширение структуры, методы и средства диагностики неисправностей технических средств и сетевой структуры. *Знать:* ПК 3.4 – архитектуру и функции систем управления сетями, стандарты систем управления; – задачи управления: анализ производительности и надежности, управление безопасностью, учет трафика, управление конфигурацией; – средства мониторинга и анализа локальных сетей; – классификацию регламентов, порядок технических осмотров, проверок и профилактических работ; – правила эксплуатации \*алюминиевая жила оптоволокно 3. Что помогает более гибко настраивать сеть при еѐ расширении? нормативы инструменты приборы \*стандарты 4. Что относится к активному оборудованию? \*свитч кабельный тестер патч - корд кримпер 5. Из чего можно построить простую компьютерную сеть? из трех ПК и свитча не менее 10 ПК и маршрутизатора из двух ПК, соединенных прямым кабелем \*из двух ПК, соединенных кроссоверным кабелем 6. Что понимают под физической инфраструктурой сети? сетевое оборудование, соединенное кабелем \*топологию со всем сетевым оборудованием и транспортными технологиями ПК с прописанными IP - адресами сетевое оборудование, каналы связи и протоколы передачи данных 7. Основная и наиболее протяженная часть компьютерной сети. сегмент телефонная линия связи \*структурированная кабельная система патч - панель 8. Процесс прямого или обратного преобразования имен? \*разрешение имен аутентификация идентификация адресация 9. Логические интерфейсы между программными и аппаратными средствами? идентификация сетевые подключения разрешение имен \*адресация 10. Правила взаимодействия сетевых компьютеров и других устройств? программные приложения сетевые операционные системы IP - адреса \*сетевые протоколы 11. Экспертиза различных технических объектов специалистами.

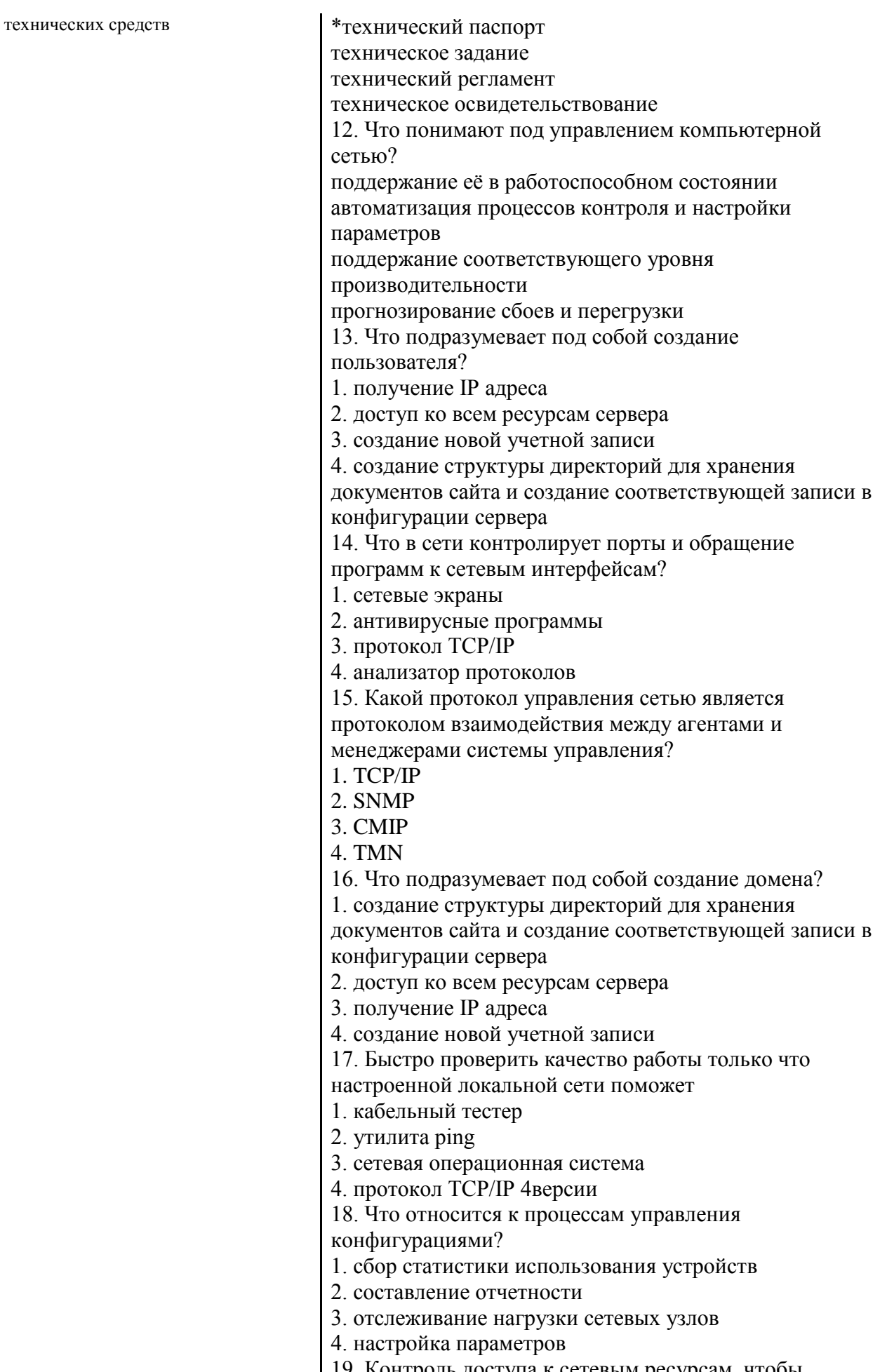

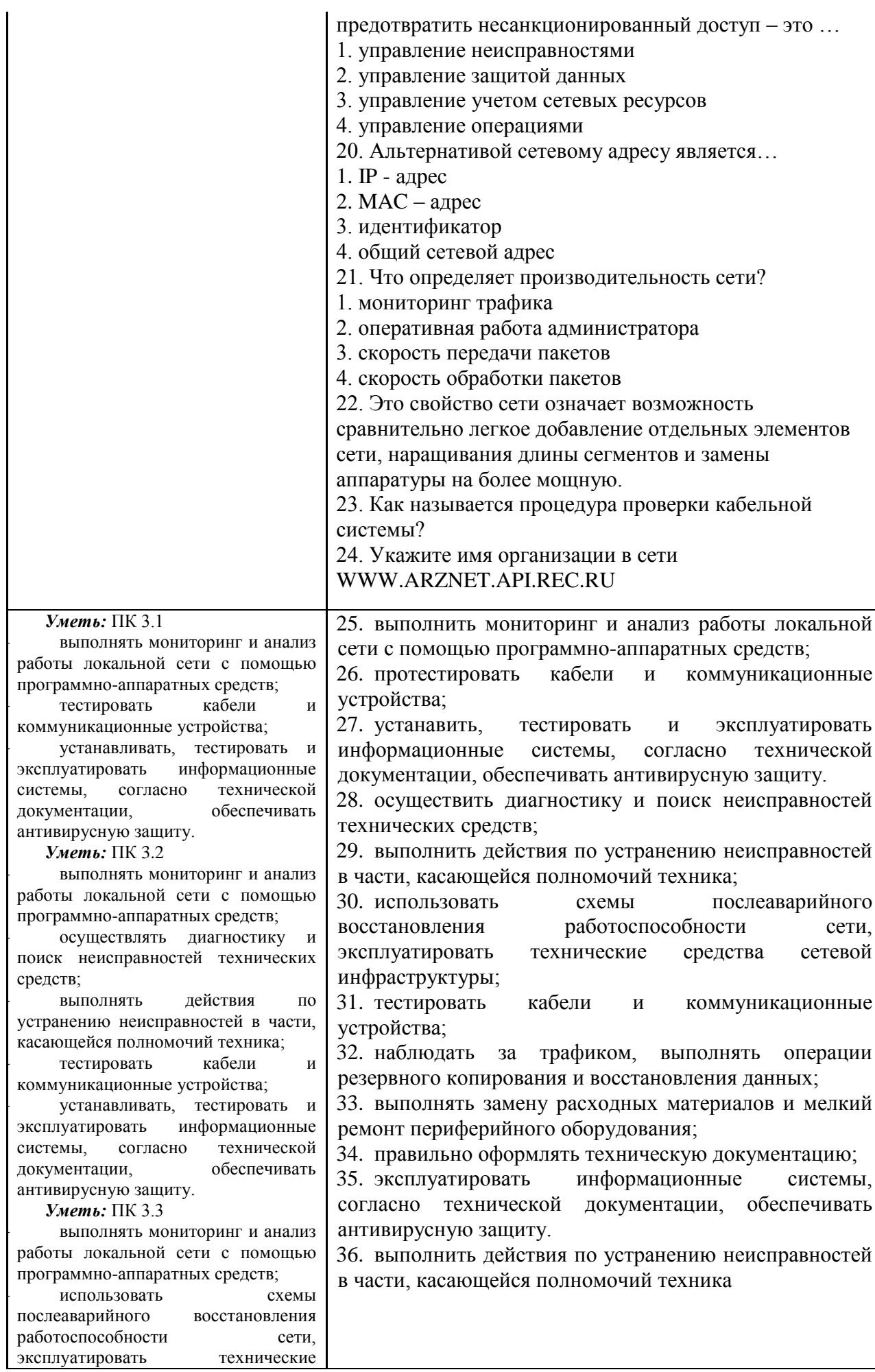

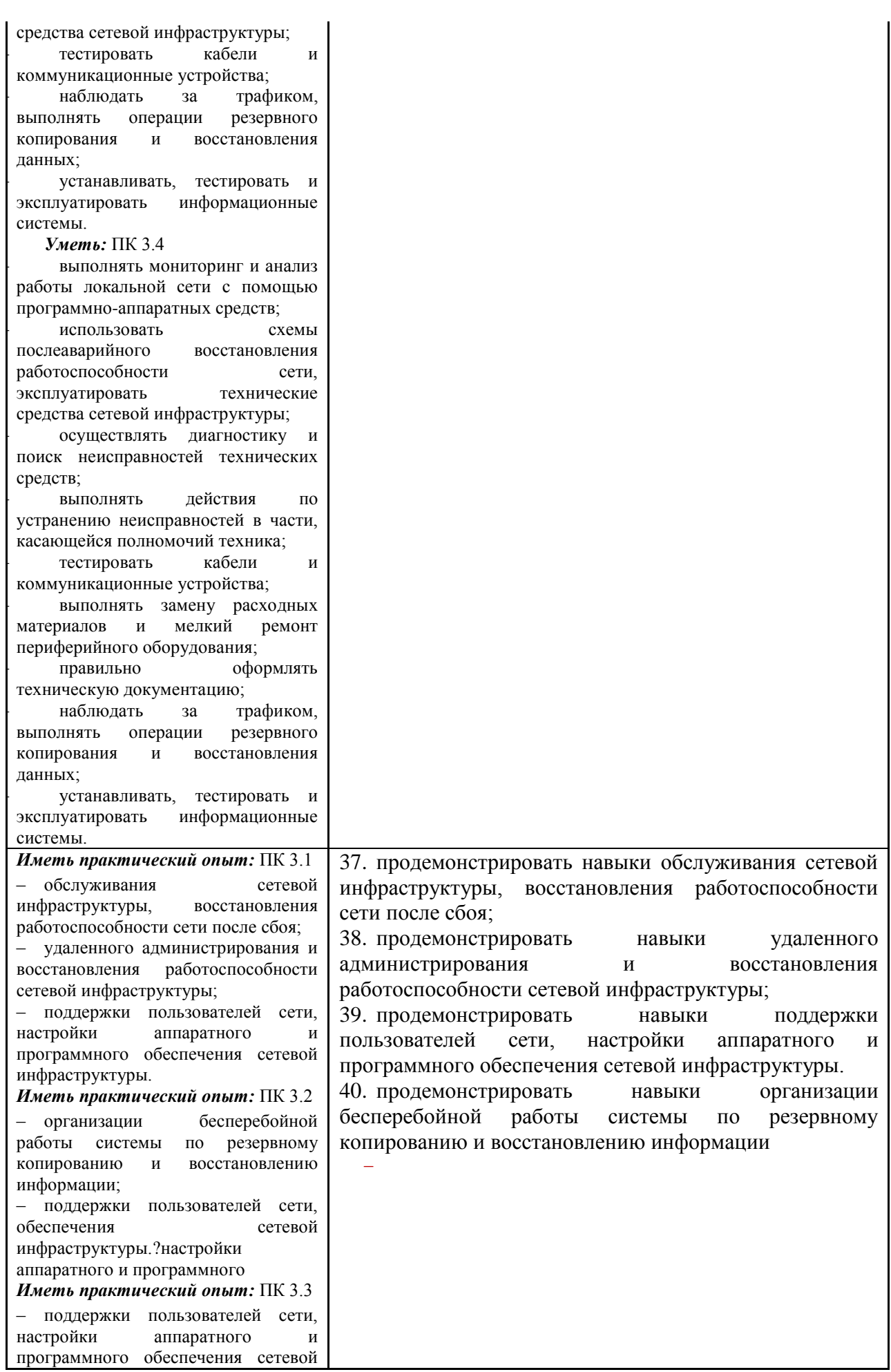

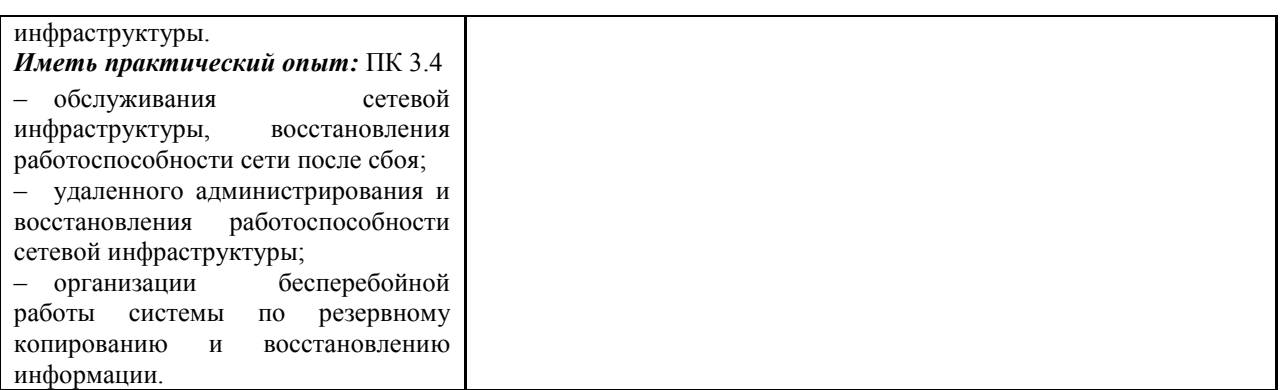

# **7.2. Методические рекомендации к определению процедуры оценивания знаний, умений, навыков и (или) опыта деятельности, характеризующих этапы формирования компетенций**

Рабочая учебная программа междисциплинарного курса содержит следующие структурные элементы:

- перечень компетенций, формируемых в результате изучения междисциплинарного курса с указанием этапов их формирования в процессе освоения образовательной программы;

- типовые контрольные задания или иные материалы, необходимые для оценки знаний, умений, навыков и (или) опыта деятельности, характеризующих этапы формирования компетенций в процессе освоения образовательной программы (далее– задания). Задания по каждой компетенции, как правило, не должны повторяться.

Требования по формированию задания на оценку ЗНАНИЙ:

- обучающийся должен воспроизводить и объяснять учебный материал с требуемой степенью научной точности и полноты;

- применяются средства оценивания компетенций: тестирование, вопросы по основным понятиям междисциплинарного курса и т.п.

Требования по формированию задания на оценку УМЕНИЙ:

- обучающийся должен решать типовые задачи (выполнять задания) на основе воспроизведения стандартных алгоритмов решения;

- применяются следующие средства оценивания компетенций: простые ситуационные задачи (задания) с коротким ответом или простым действием, упражнения, задания на соответствие или на установление правильной последовательности, эссе и другое.

Требования по формированию задания на оценку навыков и (или) ОПЫТА ДЕЯТЕЛЬНОСТИ:

- обучающийся должен решать усложненные задачи (выполнять задания) на основе приобретенных знаний, умений и навыков, с их применением в определенных ситуациях;

- применяются средства оценивания компетенций: задания требующие многошаговых решений как в известной, так и в нестандартной ситуациях, задания, требующие поэтапного решения и развернутого ответа, ситуационные задачи, проектная деятельность, задания расчетно-графического типа. Средства оценивания компетенций выбираются в соответствии с заявленными результатами обучения по дисциплине.

Процедура выставления оценки доводится до сведения обучающихся в течение месяца с начала изучения междисциплинарного курса путем ознакомления их с технологической картой междисциплинарного курса, которая является неотъемлемой частью рабочей учебной программы по дисциплине.

В результате оценивания компетенций на различных этапах их формирования по дисциплине студенту начисляются баллы по шкале, указанной в рабочей учебной программе по дисциплине.

## **7.3. Описание показателей и критериев оценивания компетенций на различных этапах их формирования, описание шкал оценивания**

Успешность усвоения междисциплинарного курса характеризуется качественной оценкой на основе листа оценки сформированности компетенций, который является приложением к зачетно-экзаменационной ведомости при проведении промежуточной аттестации по дисциплине.

#### **Критерии оценивания компетенций**

*Компетенция считается сформированной*, если теоретическое содержание курса освоено полностью; при устных собеседованиях студент исчерпывающе, последовательно, четко и логически стройно излагает учебный материал; свободно справляется с задачами, вопросами и другими видами заданий, требующих применения знаний, использует в ответе дополнительный материал; все предусмотренные рабочей учебной программой задания выполнены в соответствии с установленными требованиями, студент способен анализировать полученные результаты; проявляет самостоятельность при выполнении заданий, качество их выполнения оценено числом баллов от 86 до 100, что соответствует *повышенному уровню* сформированности компетенции.

*Компетенция считается сформированной*, если теоретическое содержание курса освоено полностью; при устных собеседованиях студент последовательно, четко и логически стройно излагает учебный материал; справляется с задачами, вопросами и другими видами заданий, требующих применения знаний; все предусмотренные рабочей учебной программой задания выполнены в соответствии с установленными требованиями, студент способен анализировать полученные результаты; проявляет самостоятельность при выполнении заданий, качество их выполнения оценено числом баллов от 61 до 85,9, что соответствует *пороговому уровню* сформированности компетенции.

*Компетенция считается несформированной*, если студент при выполнении заданий не демонстрирует знаний учебного материала, допускает ошибки, неуверенно, с большими затруднениями выполняет практические работы, не демонстрирует необходимых умений, доля невыполненных заданий, предусмотренных рабочей учебной программой составляет 55 %, качество выполненных заданий не соответствует установленным требованиям, качество их выполнения оценено числом баллов ниже 61, что соответствует *допороговому уровню*.

## **Шкала оценки уровня освоения междисциплинарного курса**

Качественная оценка может быть выражена: в процентном отношении качества усвоения междисциплинарного курса, которая соответствует баллам, и переводится в уровневую шкалу и оценки «отлично» / 5, «хорошо» / 4, «удовлетворительно» / 3, «неудовлетворительно» / 2, «зачтено», «не зачтено». Преподаватель ведет письменный учет текущей успеваемости студента в соответствии с технологической картой по дисциплине.

*Шкала оценки результатов освоения междисциплинарного курса, сформированности компетенций*

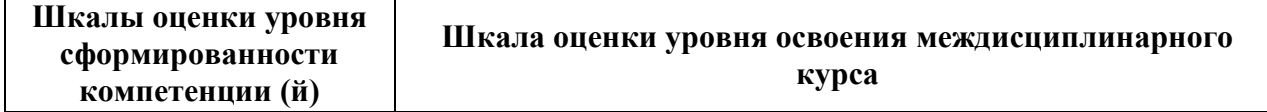

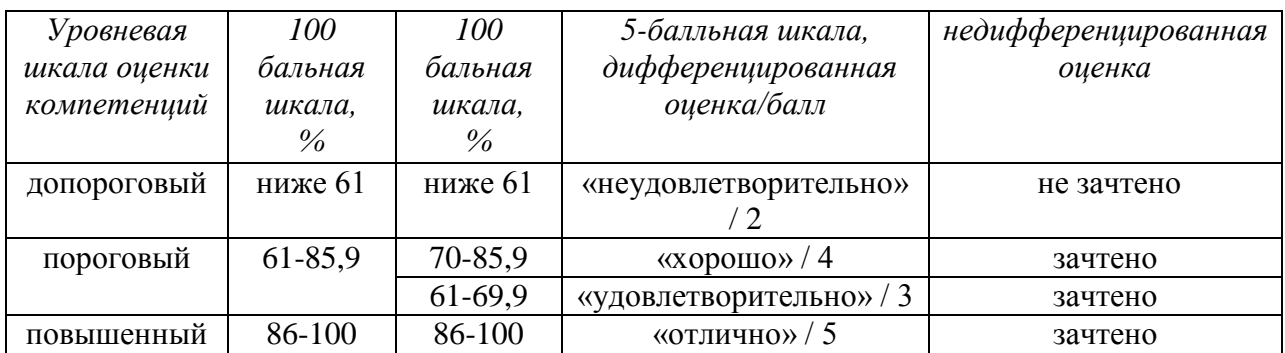

# **8. Учебно-методическое и информационное обеспечение междисциплинарного курса**

# **8.1. Перечень основной и дополнительной учебной литературы, необходимой для освоения междисциплинарного курса**

# *Списки основной литература*

- 1. Канцедал, С. А. Дискретная математика [Электронный ресурс] : учеб. пособие для сред. проф. образования / С. А. Канцедал. - Документ Bookread2. - М. : ФОРУМ, 2017. - 221 с. - Режим доступа: http://znanium.com/bookread2.php?book=614950.
- 2. Колдаев, В. Д. Основы алгоритмизации и программирования [Электронный ресурс] : учеб. пособие для сред. проф. образования по группе специальностей "Информатика и вычисл. техника" / В. Д. Колдаев ; под ред. Л. Г. Гагариной. - Документ Bookread2. - М. : ФОРУМ [и др.], 2015. - 413 с. - Режим доступа: http://znanium.com/bookread2.php?book=484837#.
- 3. Кузин, А. В. Компьютерные сети [Электронный ресурс] : учеб. пособие для сред. проф. образования по направлениям подгот. 09.02.02 "Компьтер. сети", 09.02.01 "Компьютер. системы и комплексы" и 09.02.05 "Приклад. информатика (по отраслям)" / А. В. Кузин, Д. А. Кузин. - 4-е изд., перераб. и доп. - Документ Bookread2. - М. : ФОРУМ [и др.], 2019. - 190 с. : ил. - Режим доступа: http://znanium.com/bookread2.php?book=983172.

# *Списки дополнительной литературы*

- 4. Таненбаум, Э. С. Компьютерные сети [Текст] / Э. С. Таненбаум ; [пер. с англ. А. Гребеньков]. - 5-е изд. - СПб. : Питер, 2014. - 955 с.
- 5. Шевелев, Ю. П. Дискретная математика [Текст] : учеб. пособие для вузов по направлению и специальности "Приклад. математика и информатика" / Ю. П. Шевелев. - СПб. : Лань, 2016. - 592 с.

# **8.2. Перечень ресурсов информационно-телекоммуникационной сети "Интернет" (далее - сеть "Интернет"), необходимых для освоения междисциплинарного курса** *Интернет-ресурсы:*

- 1. Научная электронная библиотека eLIBRARY.RU [Электронный ресурс]. Режим доступа: http://elibrary.ru/defaultx.asp. - Загл с экрана
- 2. Универсальные базы данных East View [Электронный ресурс]. Режим доступа: http://www.ebiblioteka.ru/. - Загл. с экрана.
- 3. Электронная библиотечная система Поволжского государственного университета сервиса [Электронный ресурс]. - Режим доступа: [http://elib.tolgas.ru/.](http://elib.tolgas.ru/) - Загл. с экрана.
- 4. Электронно-библиотечная система Znanium.com [Электронный ресурс]. Режим доступа: [http://znanium.com/.](http://znanium.com/) – Загл. с экрана.
- 5. Электронно-библиотечная система Лань [Электронный ресурс]. Режим доступа: https://e.lanbook.com/books. - Загл. с экрана.

#### $9<sub>1</sub>$ Перечень информационных технологий, используемых при осуществлении образовательного процесса по дисциплине, включая перечень программного обеспечения и информационных справочных систем (при необходимости)

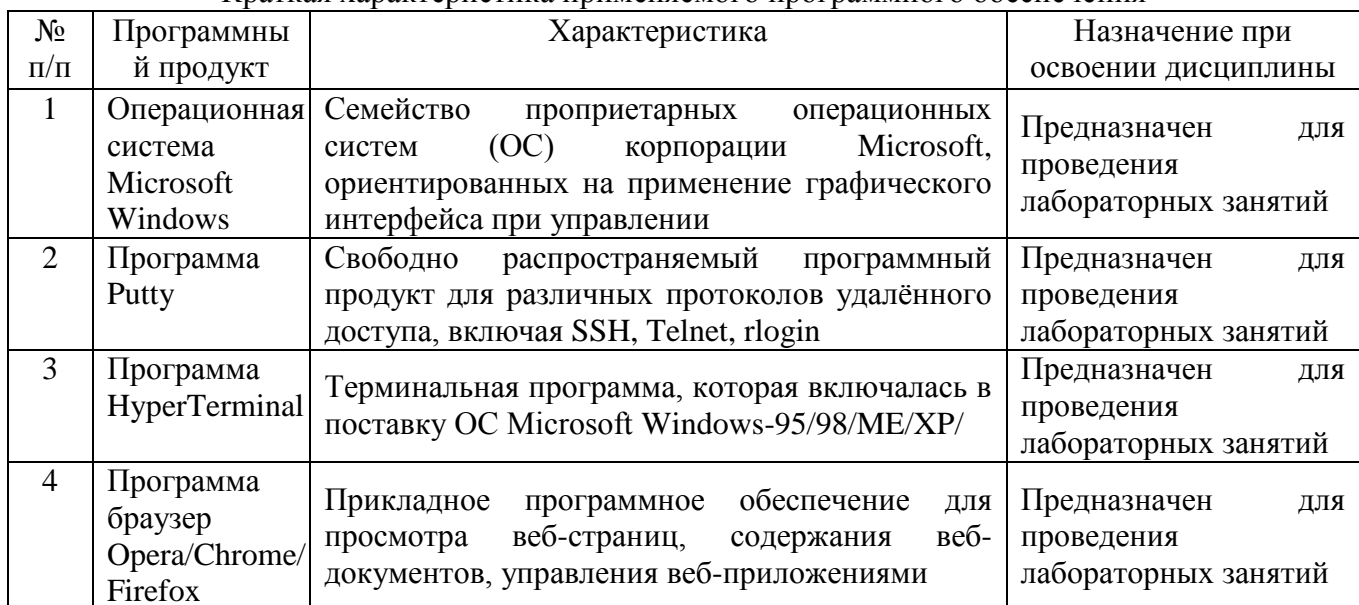

#### Краткая характеристика применяемого программного обеспечения

# 10. Описание материально-технической базы, необходимой для осуществления образовательного процесса по дисциплине

Реализация программы дисциплины в соответствии с требованиями ФГОС СПО по учебного специальности требует наличие кабинета, укомплектованного специализированной мебелью, техническими средствами обучения, и лаборатории эксплуатации объектов сетевой инфраструктуры, оснащенной лабораторным оборудованием различной степени сложности

### **11. Примерная технологическая карта междисциплинарного курса**

«Эксплуатация объектов сетевой инфраструктуры» Факультет СПО кафедра «Информационный и электронный сервис», преподаватель Скобелева С.Н., специальность 09.02.02 «Компьютерные сети» группа СПСЕ18

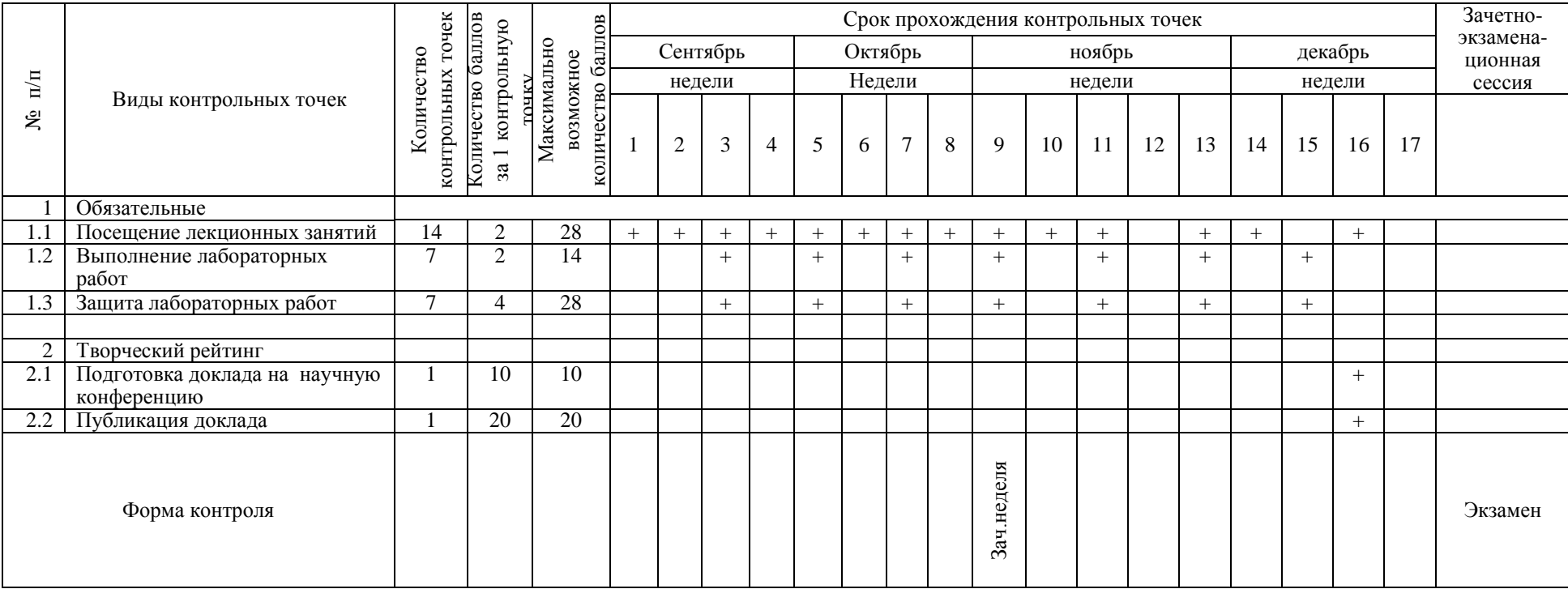

1) При условии выполнения всех обязательных контрольных точек студент может получить 70 балл, что соответствует оценке «хорошо».

2) Для получения более высокой оценки студент может повышать количество баллов за счет участия в творческом рейтинге.

3) Для всех контрольных точек указано максимальное количество баллов.